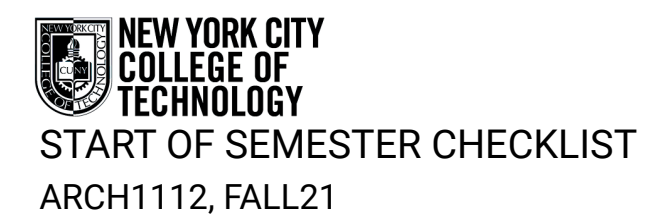

Prof. Eirini Tsachrelia, etsachrelia@citytech.cuny.edu Prof. Ioannis Oikonomou, ioikonomou@ciytech.cuny.edu

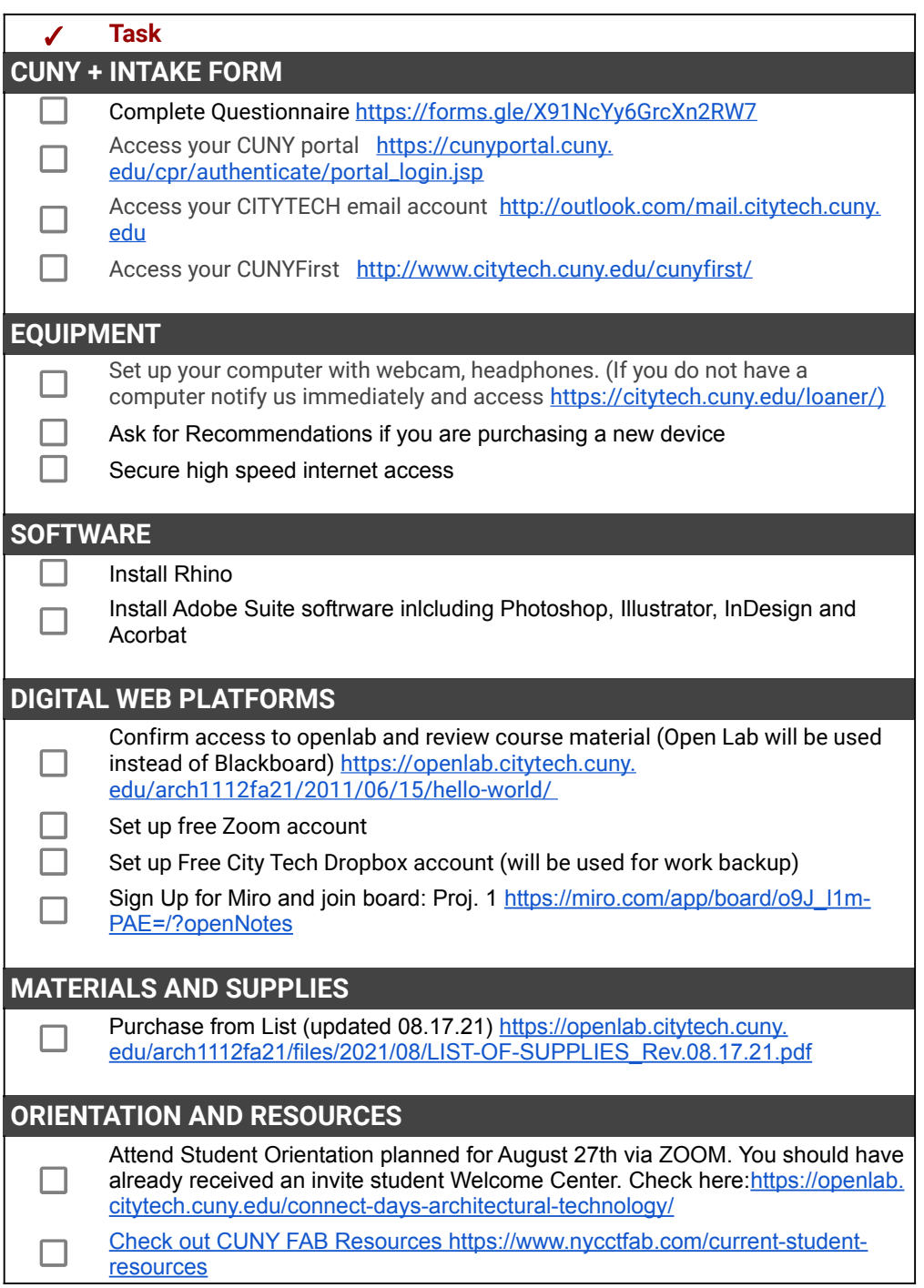